### instant3DHUB

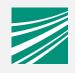

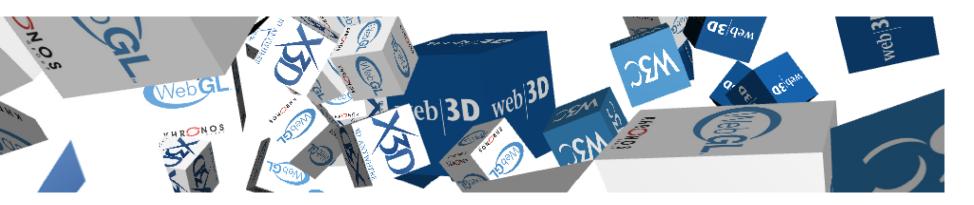

Johannes Behr

Web3D TechTalk, Siggraph 2012

johannes.behr@igd.fraunhofer.de

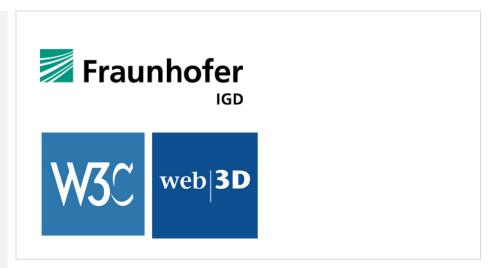

### **Motivation**

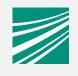

Web is the **preferred** application-**platform** of the future

(X)3D-Client Technology will be part of HTML (right now through x3dom)

Costly application creation and deployment process. Two categories:

Build on heavy **human-resources** 

=> e.g. games with interactive tool-chain (e.g. Unity3D)

#### **Automated process**

Application provider

Data transcoding

Client/Server or even Hybrid Rendering

#### Service overview

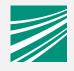

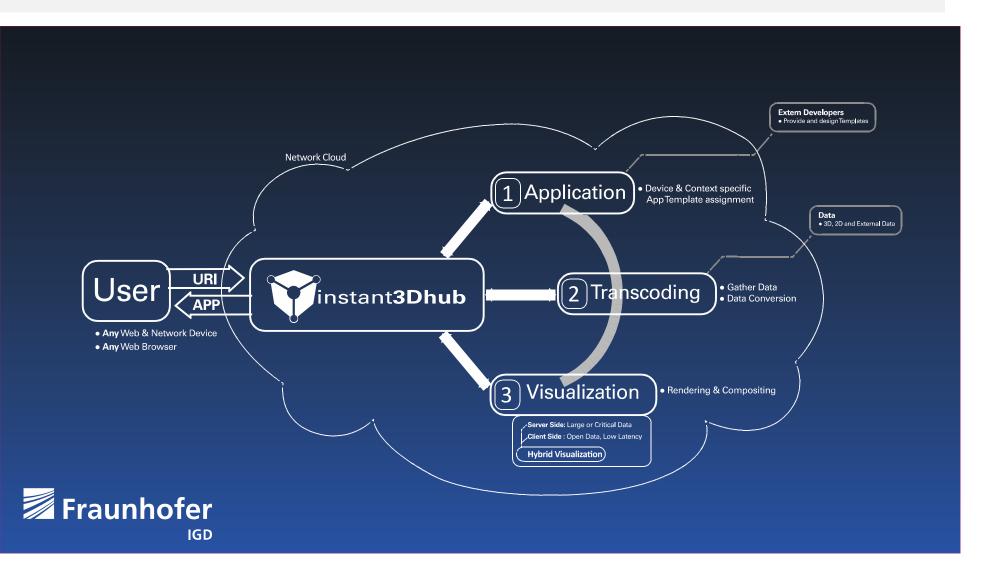

#### Application preparation service

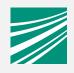

#### **Application identification with URI**

"App-Service" dispatches request from HUB and provides **App template** 

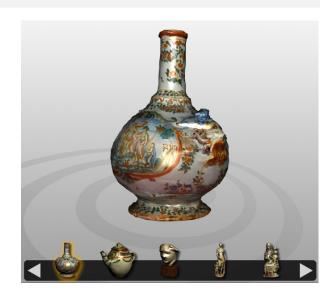

#### Template includes

HTML-Pages

Meta-Information for data preparation

Data source container references

**Data target** format description (e.g. X3D, Web3D/ISO Standard)

### Transcoding service

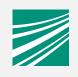

Template defines the properties of the application and data

HUB discovers and utilizes "Transcoder"Service for conducting the concrete

Data (e.g. X3D with cams)

"Transcoder"-Service converts and "caches" 3D data from existing resource (e.g. 3D converter). Provides instantly a new URI as reference to 1-n results. (Simple ready (200), not-yet (202),

#### Visualisation

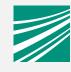

HUB creates **final application** depending on the context, security aspects and "browser"-capabilities. App uses **single API-Layer** to access local/remote graph.

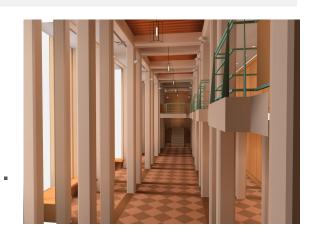

Client-Side Rendering / Graph in Browser X3DOM (WebGL/Flash11) in HTML

Server-Side Rendering / Graph in Hub

Uses standard X3D Runtime environment (e.g IR-Player) and streams MJPEG

# **Example: 80 Million Polygon Model**

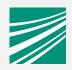

Hybrid rendering approach: "Ouf of Browser"

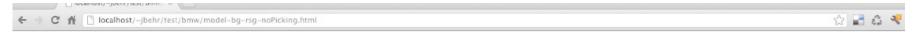

"Out of Browser" based Rendering; Using the X3DOM BinaryGeometry Container

BMW F30, 80 Million Polygon Model

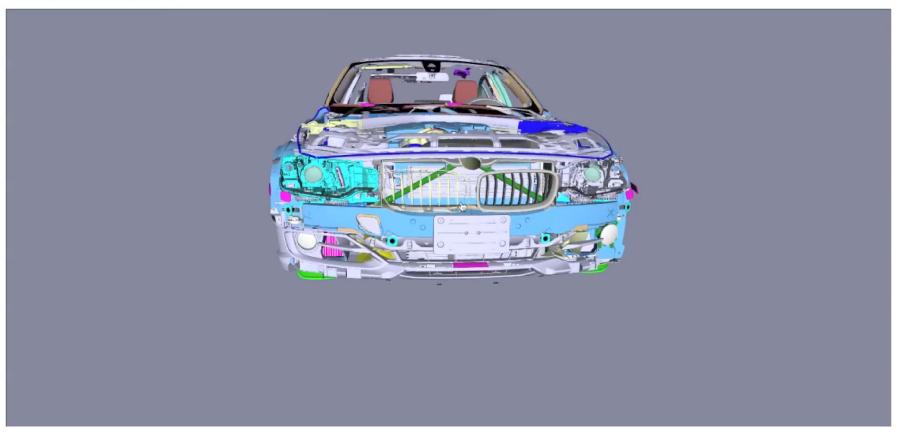

## **Example: Simulation results**

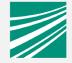

UI elements to explore data-elements as part of the

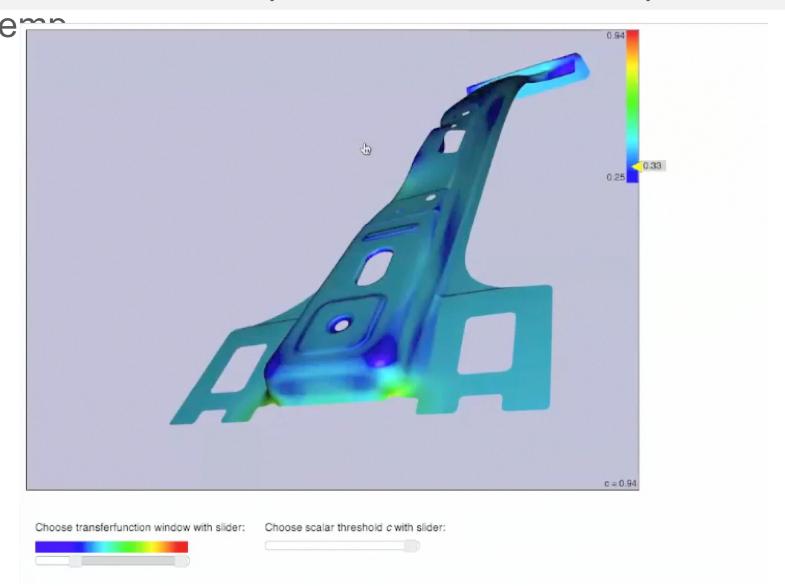

# **Example: GIS Application**

2D/3D mash-up for city-planer

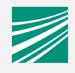

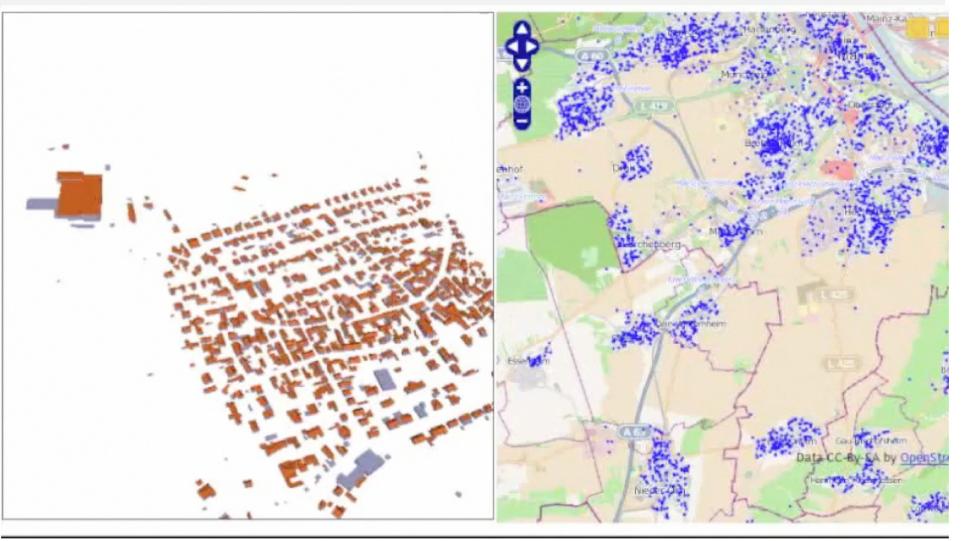

## **Example: Virtual Expedition**

Virtual Object from 3D Scanner Data

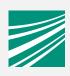

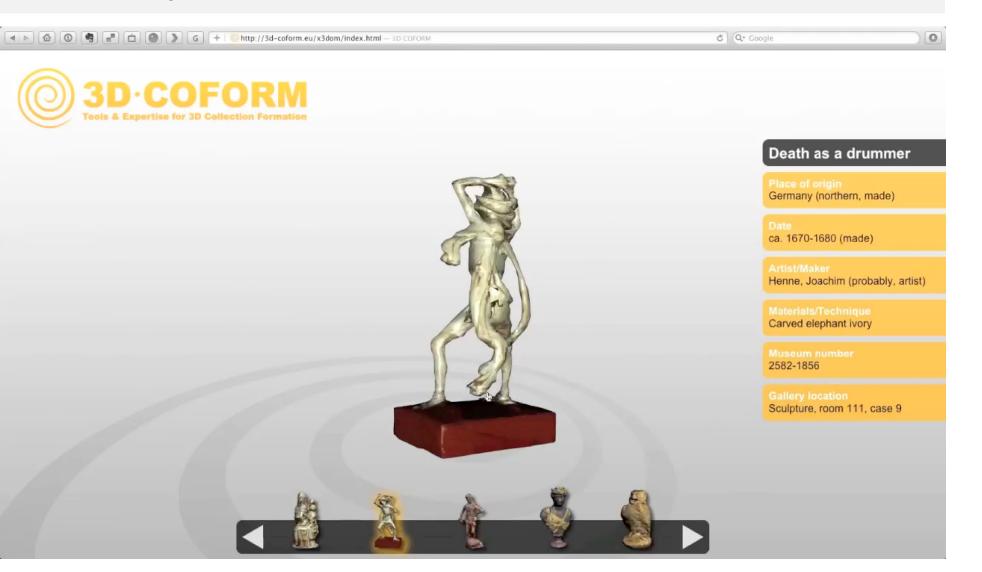

## **Example: Architecture Walkthrough**

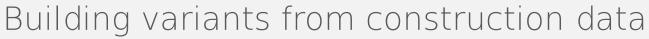

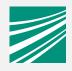

The Fair Sil Frankibat/fail Heven

# **Example: Marketing**

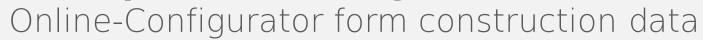

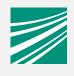

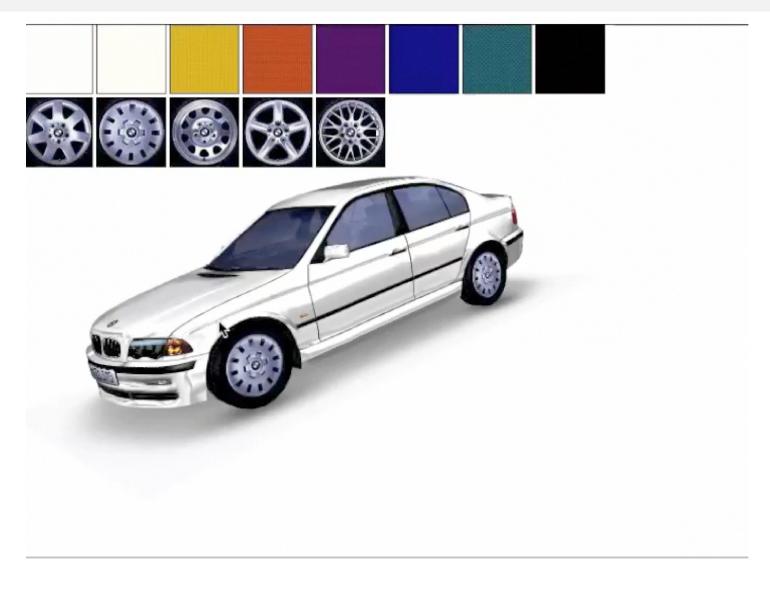

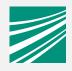

Demo!

http://www.igd.fraunhofer.de/vcst